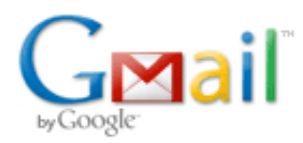

# **Conky / vyvoj**

Počet zpráv: 7

**Martin Synek <synek.martin@gmail.com> 2. března 2011 18:24**

Komu: pavelo@centrum.sk

Dobrý den,

rád bych se připojil k vývoji aplikace Conky a tím se naučil pracovat a podílet se na vývoji Open Source projektu. Conky již delší dobu využívám a chtěl bych se zeptat zda je možné se připojit a případně jestli by se našla práce (oprava hlášených chyb) vhodná pro začátek podílení se na projektu? Zdrojové kódy jsem si již stáhnul (git).

Děkuji

s pozdravem

Martin Synek

**Pavel Labath <pavelo@centrum.sk> 3. března 2011 16:11** Komu: Martin Synek <synek.martin@gmail.com>

[Citovaný text byl skryt] Ahoj Martin,

samozrejme ze sa mozes pripojit. Prace je dost, otazka je len co z toho chces/vies robit. Ak chces opravovat chyby, tak si mozes pozriet zoznam bugreportov na sourceforge.net. Ked nieco urobis, tak zaves to k prislusnemu bugu (a mozes mi aj mail poslat, aby som si to skor vsimol). Ked budeme vidiet ako ti to ide, tak ti dame prava aby si mohol priamo commitovat.

Dalsi dobry sposob ako zacat je vyskytovat sa v nasom chatroome (#conky na freenode.net) a pomahat ludom s problemamy. Takto sa dost naucis o tom ako conky funguje a mozno aj dostanes napady ako sa nieco da vylepsit.

Ak uz mas napady co by si chcel vidiet v novom conky, tak mozes prispiet do diskusie o conky 2.0. Na

<http://wiki.conky.be/index.php?title=Conky\_2\_design> su nejake vseobecne idey o tom ako by to mohlo vyzerat a ja mam aj nejaku moju predstavu o tom na <http://www.st.fmph.uniba.sk/~labath2/conky/>, ktoru sa snazim aj implementovat (ked mam volny cas, ktoreho v poslednej dobe mam inak dost malo).

Dalsie moznosit ako prispiet su pisanie dokumentacie, preklad do inych jazykov, atd.

Dufam ze ti moja odpoved pomohla, ak mas dalsie otazky tak sa kludne pytaj

Regrads, Pavel Labath

> **smime.p7s** 6K

Dobrý den,

děkuji za rychlou a vyčerpávající odpověď, prohlédnu si seznam hlášených chyb a plány do conky 2. Pokusím se některou věc vyřešit. Připadně se určitě ozvu a připravím patch.

Děkuji

s pozdravem

Martin Synek [Citovaný text byl skryt]

### **Martin Synek <synek.martin@gmail.com> 30. března 2011 10:23** Komu: Pavel Labath <pavelo@centrum.sk>

Dobry den,

omlouvam se ze jsem se dlouho neozval, nejak mi skola a prace sebrala vic casu nez jsem pocital. Dival jsem se na hlasene chyby a pokusim se pracovat na techto dvou:

ID: 3185428 -> execgraph height always 25 pixels http://sourceforge.net/tracker/?func=detail&aid=3185428&group\_id=143975&atid=757308

ID: 3149988 -> borders out of nowhere when own\_window\_type dock or panel http://sourceforge.net/tracker/?func=detail&aid=3149988&group\_id=143975&atid=757308

pokud jsou jeste aktualni... Slovo pokusim je tu naschval, ale doufam ze uspesne.

s pozdravem

Martin Synek [Citovaný text byl skryt]

### **Pavel Labath <pavelo@centrum.sk> 30. března 2011 16:31** Komu: Martin Synek <synek.martin@gmail.com>

-----BEGIN PGP SIGNED MESSAGE----- Hash: SHA1

Ahoj.

>

>

>

On 30/03/11 10:23, Martin Synek wrote: > Dobry den, > omlouvam se ze jsem se dlouho neozval, nejak mi skola a prace sebrala vic > casu nez jsem pocital. Dival jsem se na hlasene chyby a pokusim se pracovat > na techto dvou: V pohode, pracuj na tom ked stihas, nikto ta to nenuti robit. Oba reporty vyzeraju byt celkom aktualne, takze sa mozes pustit do toho. > ID: 3185428 -> execgraph height always 25 pixels

> http://sourceforge.net/tracker/?func=detail&aid=3185428&group\_id=143975&atid=757308 Tu bude treba opravit funkciu ktora parsuje parametre premennej \$execgraph (tusim ze sa vola scan\_graph), ta to robi dost zle a

sposobuje mnoho problemov.

> > ID: 3149988 -> borders out of nowhere when own\_window\_type dock or panel >

> http://sourceforge.net/tracker/?func=detail&aid=3149988&group\_id=143975&atid=757308 Toto moze byt problem reprodukovat. OP mal openbox, takze mozno si aj ty budes musiet nainstalovat (ak ho uz nemas). A mozno aj nie... mozno sa to rovnako sprava aj na inych WM.

Taktiez sa mozes pozriet na tento <https://sourceforge.net/tracker/?func=detail&atid=757308&aid=3253656&group\_id=143975>. Pribudol tu nedavno a vyzera ze by sa mohol lahko opravit.

Nuz... Vela stastia a zdaru,

Pavel Labath -----BEGIN PGP SIGNATURE----- Version: GnuPG v2.0.17 (GNU/Linux) Comment: Using GnuPG with Mozilla - http://enigmail.mozdev.org/

iEYEARECAAYFAk2TPrQACgkQksS+71mErbswjQCfRCxH7XH7DoqXGGu6fLTe1n3b 1OQAn1QLLeJzd7kDarxdy/z9QyqT2IQs =5Yq6 -----END PGP SIGNATURE-----

#### **Martin Synek <synek.martin@gmail.com> 30. března 2011 18:57** Komu: Pavel Labath <pavelo@centrum.sk>

Dekuji za informace a podivam se i na tu posledni, mozna s ni i zacnu...

s pozdravem

Martin Synek [Citovaný text byl skryt]

## **Martin Synek <synek.martin@gmail.com> 11. května 2011 21:11** Komu: Pavel Labath <pavelo@centrum.sk>

Dobry den,

dival jsem se na mozne reseni chyby ID: 3185428 -> execgraph height always 25 pixels http://sourceforge.net/tracker/?func=detail&aid=3185428&group\_id=143975&atid=757308

v kodu jsem nenasel zadnou cast, ktere by nacitala konstantu "default\_graph\_size", podle vseho to vypada, ze v metode scan\_graph (soubor specials.cc) je nastavena velikost dle konstant default\_graph\_width a default graph height instance tridy range\_config\_setting (soubor setting.hh), tedy default\_graph\_size neni vubec v programu ocekavana.

U chyby ID: 3149988 -> borders out of nowhere when own\_window\_type dock or panel http://sourceforge.net/tracker/?func=detail&aid=3149988&group\_id=143975&atid=757308

jste mel pravdu, nepodarilo se mi ji zopakovat, nevim jiste jestli openbox, ktery pouzivam je novejsi nebo starsi verze.

Takze zatim jsem nebyl prilis platny...

s pozdravem

Martin Synek [Citovaný text byl skryt]